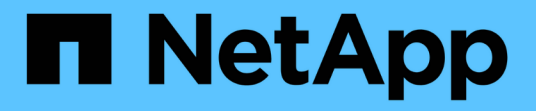

概述 StorageGRID 11.8

NetApp March 19, 2024

This PDF was generated from https://docs.netapp.com/zh-cn/storagegrid-118/swift/history-of-swift-apisupport-in-storagegrid.html on March 19, 2024. Always check docs.netapp.com for the latest.

# 目录

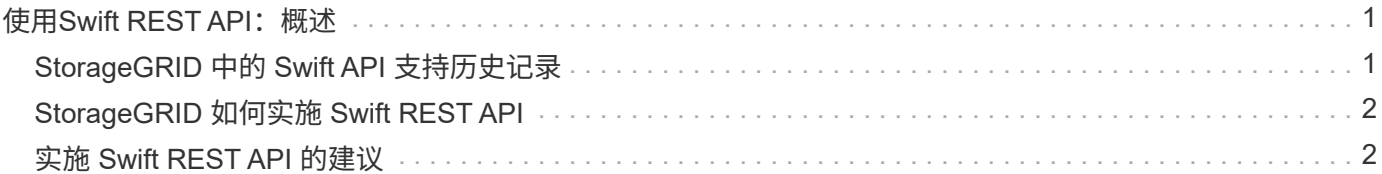

# <span id="page-2-0"></span>**使用Swift REST API: 概述**

客户端应用程序可以使用 OpenStack Swift API 与 StorageGRID 系统相连接。

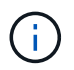

对Swift客户端应用程序的支持已弃用、将在未来版本中删除。

StorageGRID 支持以下特定版本的 Swift 和 HTTP 。

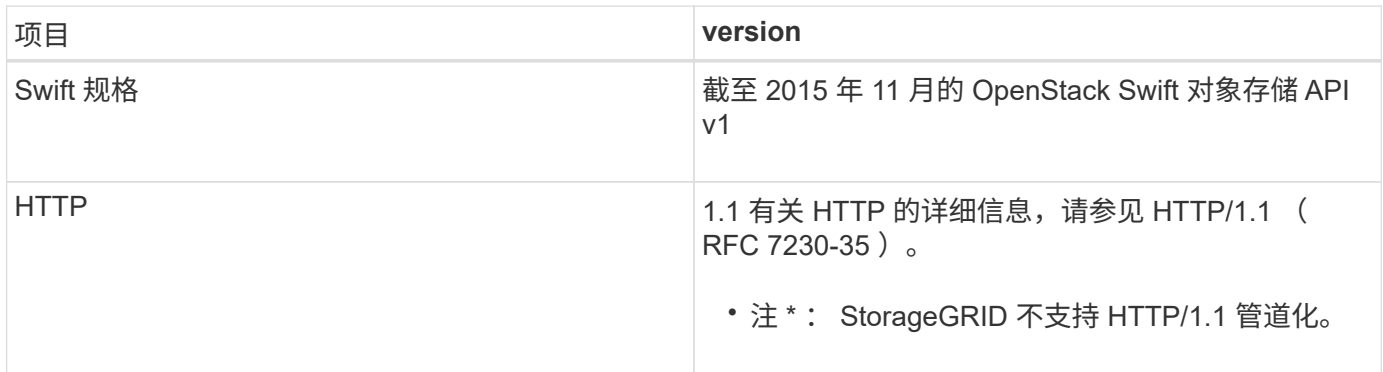

#### 相关信息

"OpenStack: 对象存储 [API"](http://docs.openstack.org/developer/swift/api/object_api_v1_overview.html)

## <span id="page-2-1"></span>**StorageGRID** 中的 **Swift API** 支持历史记录

您应了解 StorageGRID 系统对 Swift REST API 的支持发生了哪些变化。

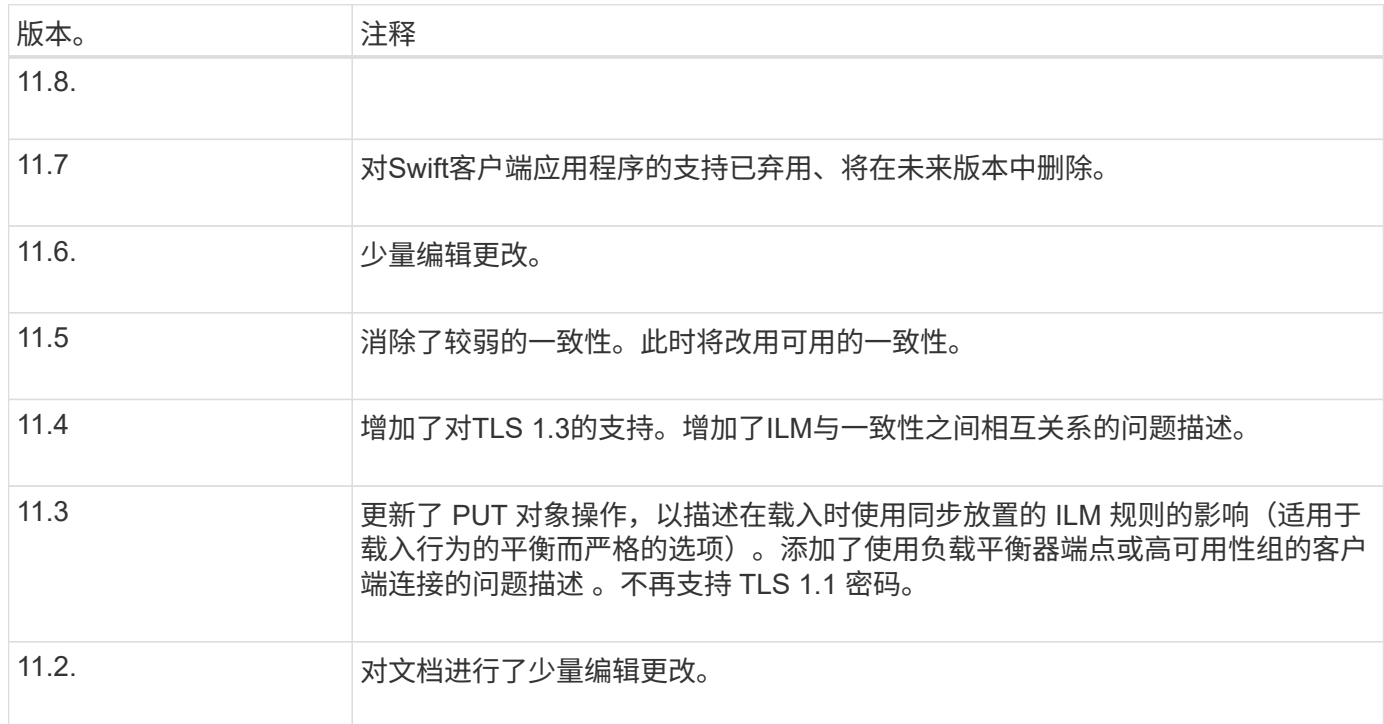

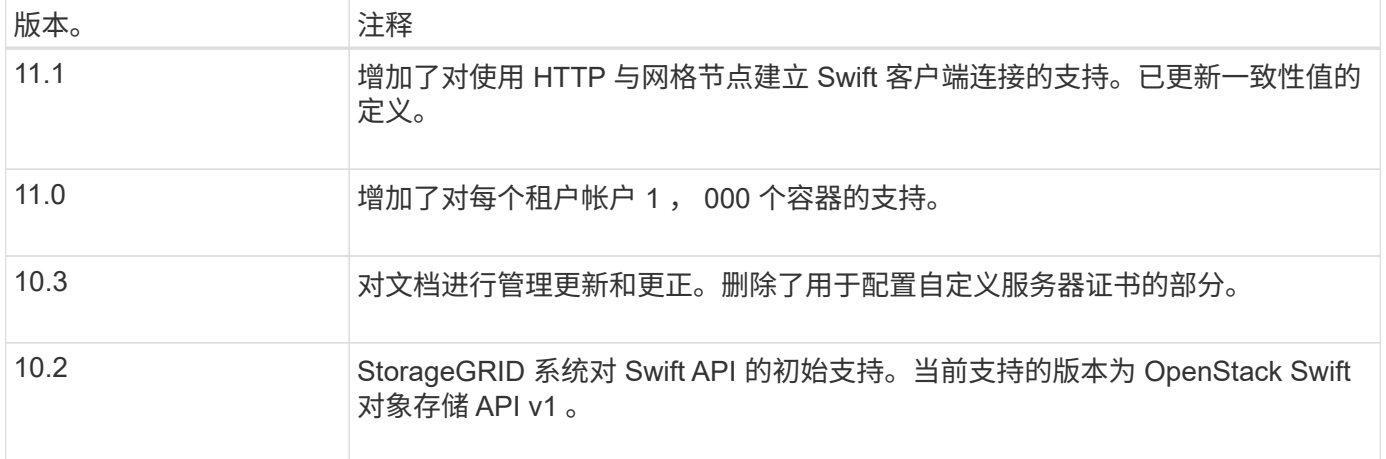

## <span id="page-3-0"></span>**StorageGRID** 如何实施 **Swift REST API**

客户端应用程序可以使用 Swift REST API 调用连接到存储节点和网关节点以创建容器以及 存储和检索对象。这样,为 OpenStack Swift 开发的面向服务的应用程序便可与 StorageGRID 系统提供的内部对象存储相连接。

#### **Swift** 对象管理

在StorageGRID系统中加入Swift对象后、这些对象将通过活动ILM策略中的信息生命周期管理(ILM)规则进行管 理。 ["ILM](https://docs.netapp.com/zh-cn/storagegrid-118/ilm/what-ilm-rule-is.html) [规则](https://docs.netapp.com/zh-cn/storagegrid-118/ilm/what-ilm-rule-is.html)["](https://docs.netapp.com/zh-cn/storagegrid-118/ilm/what-ilm-rule-is.html) 和 ["ILM](https://docs.netapp.com/zh-cn/storagegrid-118/ilm/creating-ilm-policy.html)[策略](https://docs.netapp.com/zh-cn/storagegrid-118/ilm/creating-ilm-policy.html)["](https://docs.netapp.com/zh-cn/storagegrid-118/ilm/creating-ilm-policy.html) 确定StorageGRID 如何创建和分发对象数据的副本、以及如何在一段时间内管理 这些副本。例如, ILM 规则可能适用于特定 Swift 容器中的对象,并可能指定在一定年数内将多个对象副本保存 到多个数据中心。

如果您需要了解网格的ILM规则和策略如何影响Swift租户帐户中的对象、请联系您的NetApp专业服务顾问 或StorageGRID 管理员。

#### 客户端请求冲突

冲突的客户端请求(例如,两个客户端写入同一密钥)将以 " 最新成功 " 为基础进行解决。" 最新赢单 " 评估的 时间取决于 StorageGRID 系统何时完成给定请求,而不是 Swift 客户端何时开始操作。

#### 一致性保证和控制

默认情况下, StorageGRID 为新创建的对象提供读写一致性,并为对象更新和机头操作提供最终一致性。任意 ["](https://docs.netapp.com/zh-cn/storagegrid-118/swift/get-container-consistency-request.html)[获取](https://docs.netapp.com/zh-cn/storagegrid-118/swift/get-container-consistency-request.html)" 成功完成后执行 ["PUT"](https://docs.netapp.com/zh-cn/storagegrid-118/swift/put-container-consistency-request.html) 将能够读取新写入的数据。对现有对象的覆盖,元数据更新和删除最终保持一 致。覆盖通常需要几秒钟或几分钟才能传播,但可能需要长达 15 天的时间。

此外,您还可以通过 StorageGRID 控制每个容器的一致性。一致性值可根据应用程序的要求、在不同存储节点 和站点之间的对象可用性与这些对象的一致性之间实现平衡。

## <span id="page-3-1"></span>实施 **Swift REST API** 的建议

在实施用于 StorageGRID 的 Swift REST API 时,应遵循以下建议。

#### 针对不存在的对象的建议

如果应用程序定期检查某个对象是否位于您不希望该对象实际存在的路径上、则应使用"可用"一致性。例如、如 果应用程序在对某个位置执行Put操作之前对该位置执行机头操作、则应使用"可用"一致性。

否则,如果 head 操作未找到对象,则在一个或多个存储节点不可用时,可能会收到大量 500 个内部服务器错 误。

您可以使用为每个容器设置"可用"一致性 ["](https://docs.netapp.com/zh-cn/storagegrid-118/swift/put-container-consistency-request.html)[提](https://docs.netapp.com/zh-cn/storagegrid-118/swift/put-container-consistency-request.html)[交](https://docs.netapp.com/zh-cn/storagegrid-118/swift/put-container-consistency-request.html)[容器一致性请求](https://docs.netapp.com/zh-cn/storagegrid-118/swift/put-container-consistency-request.html)["](https://docs.netapp.com/zh-cn/storagegrid-118/swift/put-container-consistency-request.html)。您可以查看使用为每个容器设置"可用"一致性 ["](https://docs.netapp.com/zh-cn/storagegrid-118/swift/get-container-consistency-request.html) [获取](https://docs.netapp.com/zh-cn/storagegrid-118/swift/get-container-consistency-request.html)[容器一致性请求](https://docs.netapp.com/zh-cn/storagegrid-118/swift/get-container-consistency-request.html)["](https://docs.netapp.com/zh-cn/storagegrid-118/swift/get-container-consistency-request.html)。

#### 对象名称建议

对于在 StorageGRID 11.4 或更高版本中创建的容器,不再需要限制对象名称以满足性能最佳实践。例如,现在 可以对对象名称的前四个字符使用随机值。

对于在 StorageGRID 11.4 之前的版本中创建的容器,请继续对对象名称遵循以下建议:

- 不应使用随机值作为对象名称的前四个字符。这与 AWS 以前针对名称前缀的建议不同。而应使用非随机、 非唯一前缀、例如 image。
- 如果您按照以前的 AWS 建议在名称前缀中使用随机和唯一字符,则应在对象名称前添加目录名称。也就是 说,请使用以下格式:

mycontainer/mydir/f8e3-image3132.jpg

而不是以下格式:

mycontainer/f8e3-image3132.jpg

#### **"**范围读取**"**建议

 $\left( \begin{array}{c} 1 \end{array} \right)$ 

如果 ["](https://docs.netapp.com/zh-cn/storagegrid-118/admin/configuring-stored-object-compression.html)[用于](https://docs.netapp.com/zh-cn/storagegrid-118/admin/configuring-stored-object-compression.html)[压缩](https://docs.netapp.com/zh-cn/storagegrid-118/admin/configuring-stored-object-compression.html)[存储对象的](https://docs.netapp.com/zh-cn/storagegrid-118/admin/configuring-stored-object-compression.html)[全局](https://docs.netapp.com/zh-cn/storagegrid-118/admin/configuring-stored-object-compression.html)[选项](https://docs.netapp.com/zh-cn/storagegrid-118/admin/configuring-stored-object-compression.html)["](https://docs.netapp.com/zh-cn/storagegrid-118/admin/configuring-stored-object-compression.html) 已启用、则Swift客户端应用程序应避免执行指定要返回的字节数范围 的GET对象操作。这些"范围读取"操作效率低下、因为StorageGRID必须有效地解压缩对象才能访问请求的字 节。从非常大的对象请求少量字节的 GET 对象操作效率尤其低下;例如,从 50 GB 压缩对象读取 10 MB 范围 的操作效率非常低。

如果从压缩对象读取范围,则客户端请求可能会超时。

如果需要压缩对象,并且客户端应用程序必须使用范围读取,请增加应用程序的读取超时时间。

#### 版权信息

版权所有 © 2024 NetApp, Inc.。保留所有权利。中国印刷。未经版权所有者事先书面许可,本文档中受版权保 护的任何部分不得以任何形式或通过任何手段(图片、电子或机械方式,包括影印、录音、录像或存储在电子检 索系统中)进行复制。

从受版权保护的 NetApp 资料派生的软件受以下许可和免责声明的约束:

本软件由 NetApp 按"原样"提供,不含任何明示或暗示担保,包括但不限于适销性以及针对特定用途的适用性的 隐含担保,特此声明不承担任何责任。在任何情况下,对于因使用本软件而以任何方式造成的任何直接性、间接 性、偶然性、特殊性、惩罚性或后果性损失(包括但不限于购买替代商品或服务;使用、数据或利润方面的损失 ;或者业务中断),无论原因如何以及基于何种责任理论,无论出于合同、严格责任或侵权行为(包括疏忽或其 他行为),NetApp 均不承担责任,即使已被告知存在上述损失的可能性。

NetApp 保留在不另行通知的情况下随时对本文档所述的任何产品进行更改的权利。除非 NetApp 以书面形式明 确同意,否则 NetApp 不承担因使用本文档所述产品而产生的任何责任或义务。使用或购买本产品不表示获得 NetApp 的任何专利权、商标权或任何其他知识产权许可。

本手册中描述的产品可能受一项或多项美国专利、外国专利或正在申请的专利的保护。

有限权利说明:政府使用、复制或公开本文档受 DFARS 252.227-7013(2014 年 2 月)和 FAR 52.227-19 (2007 年 12 月)中"技术数据权利 — 非商用"条款第 (b)(3) 条规定的限制条件的约束。

本文档中所含数据与商业产品和/或商业服务(定义见 FAR 2.101)相关,属于 NetApp, Inc. 的专有信息。根据 本协议提供的所有 NetApp 技术数据和计算机软件具有商业性质,并完全由私人出资开发。 美国政府对这些数 据的使用权具有非排他性、全球性、受限且不可撤销的许可,该许可既不可转让,也不可再许可,但仅限在与交 付数据所依据的美国政府合同有关且受合同支持的情况下使用。除本文档规定的情形外,未经 NetApp, Inc. 事先 书面批准,不得使用、披露、复制、修改、操作或显示这些数据。美国政府对国防部的授权仅限于 DFARS 的第 252.227-7015(b)(2014 年 2 月)条款中明确的权利。

商标信息

NetApp、NetApp 标识和 <http://www.netapp.com/TM> 上所列的商标是 NetApp, Inc. 的商标。其他公司和产品名 称可能是其各自所有者的商标。